Cisco Router Manual [Software](http://docs.ozracingcorp.com/get.php?q=Cisco Router Manual Software) >[>>>CLICK](http://docs.ozracingcorp.com/get.php?q=Cisco Router Manual Software) HERE<<<

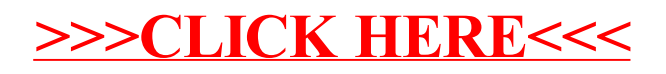